# รายละเอียดการปรับปรุงเพิ่มเติม รายละเอียดการปรับปรุงเพิ่มเติม ระบบสินค้าสำหรับสหกรณ์ Version ๒.๒ วันที่ ๓๐ เมษายน ๒๕๕๘

 โปรแกรมระบบสินค้าสําหรับสหกรณ์ Version 2.2 (วันที่ 30 เมษายน 2558) พัฒนาเพิ่มเติม จากโปรแกรมระบบสินค้าสำหรับสหกรณ์ Version ๒.๒ โดยพัฒนาปรับปรุงเพิ่มเติม ดังนี้

....................................... .......................................

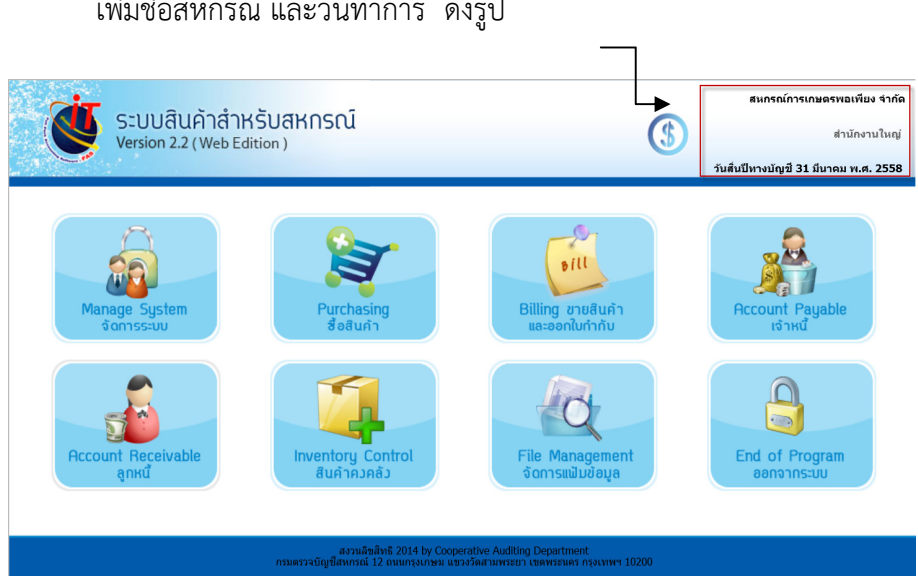

# ๒. เมนูจัดการระบบ

 2.1 ปรับปรุงหน้าจอ ซื้อสินค้า/รหัสสินค้า/ราคาขาย ให้สามารถแก้ไขราคาทุน ณ วันตั้งยอด ยกมา ถ้าสหกรณ์ยังไม่ยื่นยันการตรวจนับสินค้า

 2.2 เพิ่มหน้าจอ นําสินค้าเข้า Shelf ตามคลังสินค้า เพื่อเพิ่มความสะดวกในการนําสินค้าเข้า ขั้นวางสินค้า

### ด. หน้าจอเมนูหลัก

เพิ่มชื่อสหกรณ์ และวันทําการ ดังรูป

 2.3 เพิ่มรายงานสินค้าที่ไม่นําเข้าชั้นวางสินค้า เพื่อเพิ่มความสะดวกในการค้นหาสินค้าที่ยัง ไม่ได้นําสินค้าเข้าขั้นวางสินค้า

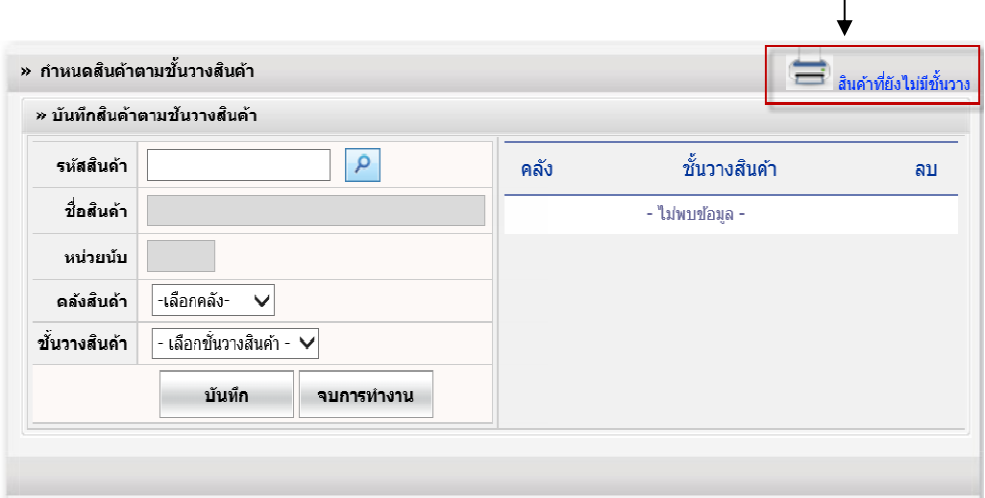

#### 3. ขายสินค้า

้ปรับปรุงหน้าจอพิมพ์ใบกำกับภาษีเต็มรูป เพื่อรองรับการออกใบเสร็จรับเงินตามที่ กรมสรรพากร กําหนด โดยผู้ซื้อสินค้า สามารถระบุชื่อผู้ซื้อตามที่ต้องการ

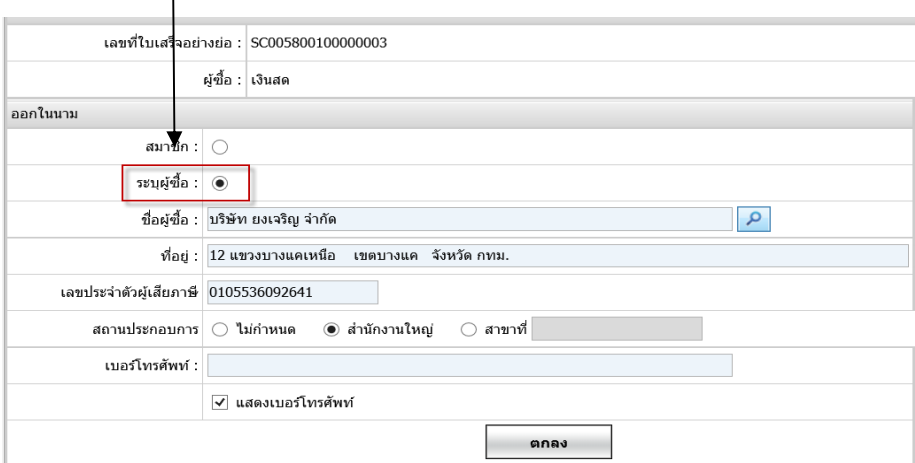

# 4. เจ้าหนี้ เจ้าหนี้

้ ปรับปรุงหน้าจ่ายชำระหนี้เจ้าหนี้การค้า โดยเพิ่มปุ่มเลือกใบกำกับทั้งหมดที่ต้องการจ่ายชำระหนี้

# ี ๕. ลูกหนี้

ี •<br>ปรับปรุงหน้ารับชำระหนี้ลูกหนี้การค้า โดยเพิ่มปุ่มเลือกใบกำกับทั้งหมดที่ต้องการรับชำระหนี้

#### ๖. สินค้าคงคลัง

 6.1 ปรับปรุงเพิ่มหน้าจอการประมวลผลเงินเฉลี่ยคืนของธุรกิจจัดหาสินค้ามาจําหน่าย ธุรกิจ รวบรวมผลผลิต และธุรกิจรวบรวมแปรรูปฯ

 6.2 ปรับปรุงเพิ่มหน้าจอการส่งออกข้อมูลเงินเฉลี่ยคืนตามธุรกิจเข้าระบบสมาชิกและหุ้น Version 1.9 และ Version 2 โดยผู้ใช้งานเป็นผู้กําหนดฐานข้อมูลที่ต้องการส่งออก

 6.3 ปรับปรุงเพิ่มรายงานเงินเฉลี่ยคืนตามธุรกิจ ของปีที่ผ่านมา หรือรายงานประมาณการเงิน เฉลี่ยคืนตามธุรกิจของปีปัจจุบัน

 6.4 ปรับปรุงกระบวนการตรวจนับสินค้าคงเหลือสิ้นปี ให้รองรับในกรณีที่สิ้นปีบัญชีไม่มี สินค้าคงเหลือ

# 7. จัดการแฟ้มข้อมูล 7. จัดการแฟ้มข้อมูลจัดการแฟ้มข้อมูล

 ปรับปรุงเพิ่ม หน้าจอปรับปรุงข้อมูลสมาชิก สําหรับ FoxPro กรณีที่ระบบแสดงชื่อตําบล ้อำเภอ และจังหวัดไม่ถูกต้อง หรือกรณีที่มีการรับสมาชิกใหม่ที่มี ที่อยู่ในส่วนของตำบล อำเภอ จังหวัด ไม่เคย ได้รับการ Map มาก่อน ให้ดําเนินการดังนี้

1. Map จังหวัด อําเภอ ตําบล ให้เรียบร้อย

2. ปรับปรุงข้อมูลสมาชิกจากระบบสมาชิกและหุ้น

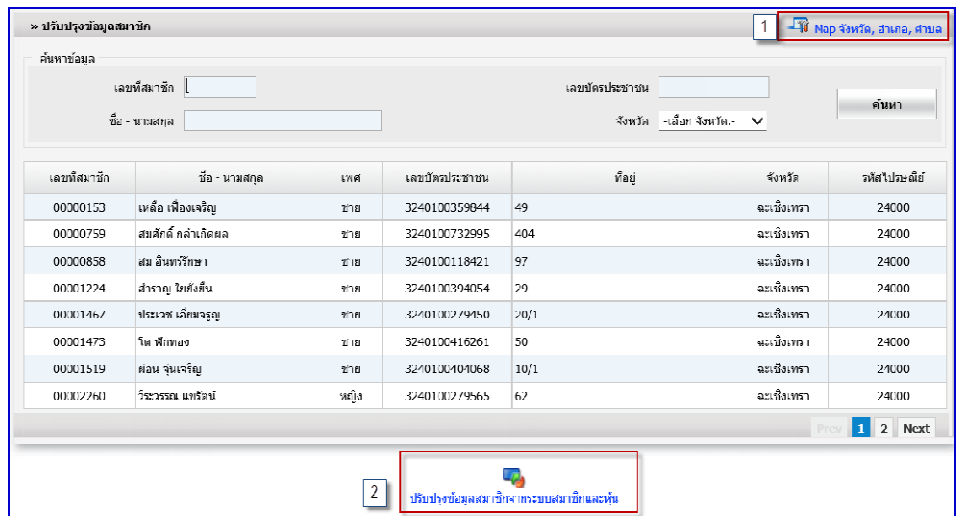